#### **Specification-based Testing of Object-oriented Programs with T2**

#### Wishnu Prasetya (Utrecht Univ.) Tanja Vos (Univ. Politectica de Valencia)

Email: [wishnu@cs.uu.nl](mailto:wishnu@cs.uu.nl) URL: [www.cs.uu.nl/~wishnu](http://www.cs.uu.nl/~wishnu) T2 site: [t2framework.googlecode.com](http://t2framework.googlecode.com/) 

# T2 : automated Testing Tool

- Light weight, open source, target Java
- $\bullet$  Out of the box, for Unit Testing  $\rightarrow$  class level

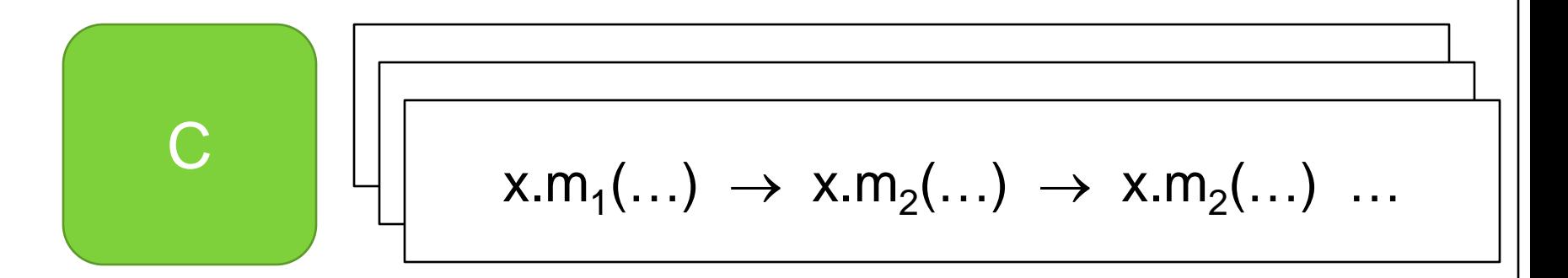

- $\bullet$  On the fly  $\rightarrow$  fast
- Tets scope
- Integration & application level

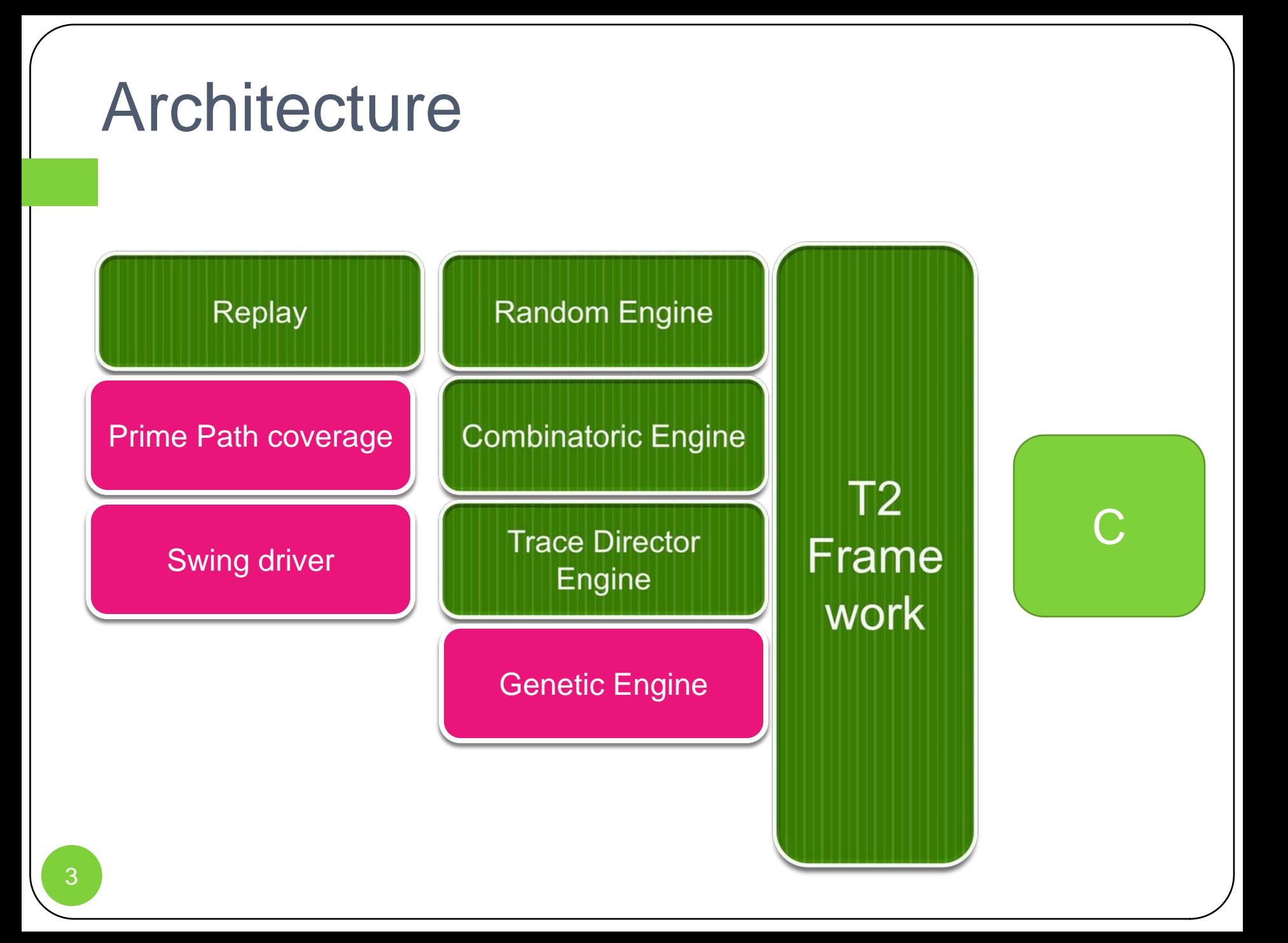

# T2 is for specification-based testing

- T2 checks unexected exception
- But then it can also check "assertions"
- Class invariant
- In-code specifications.

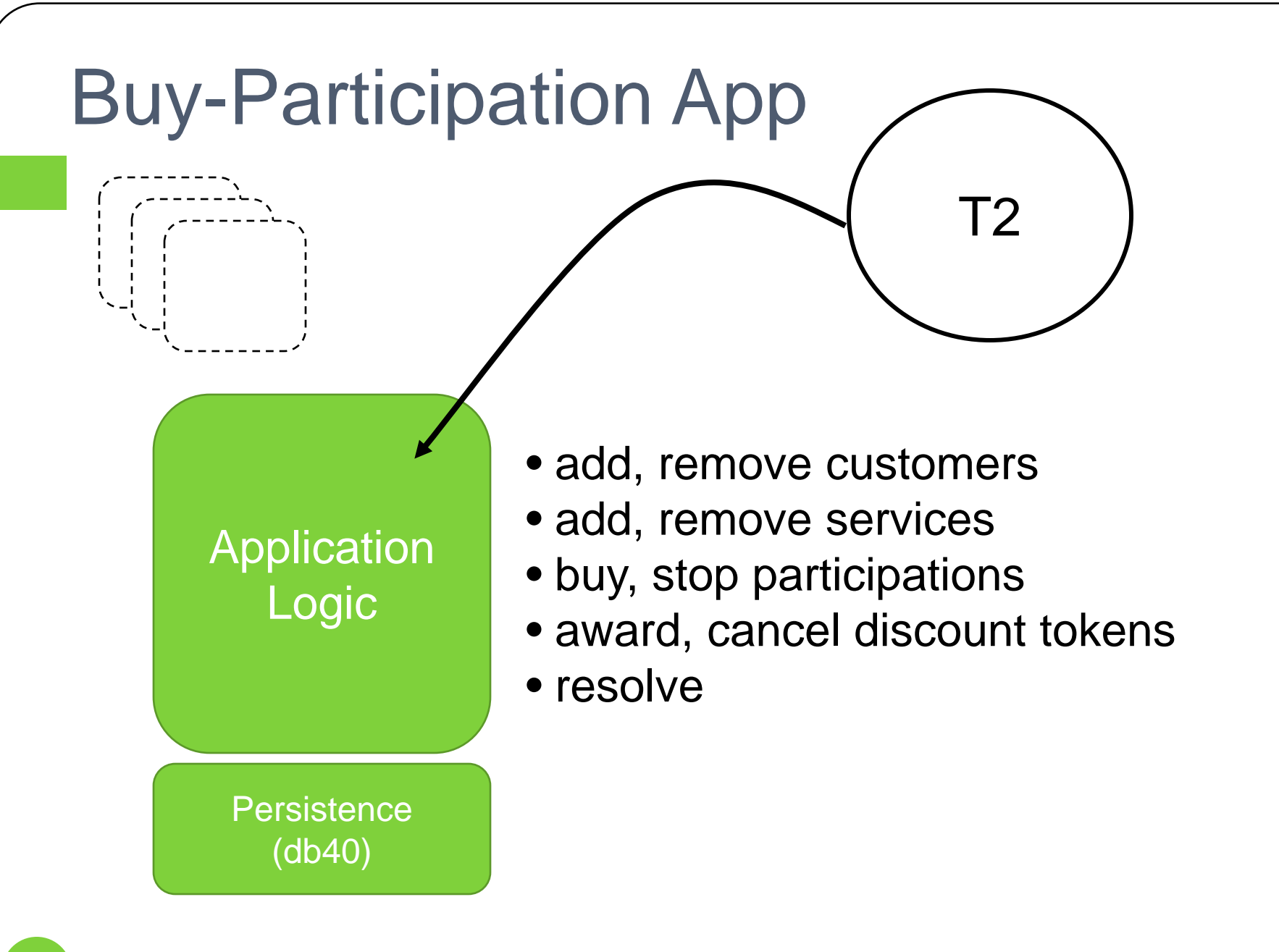

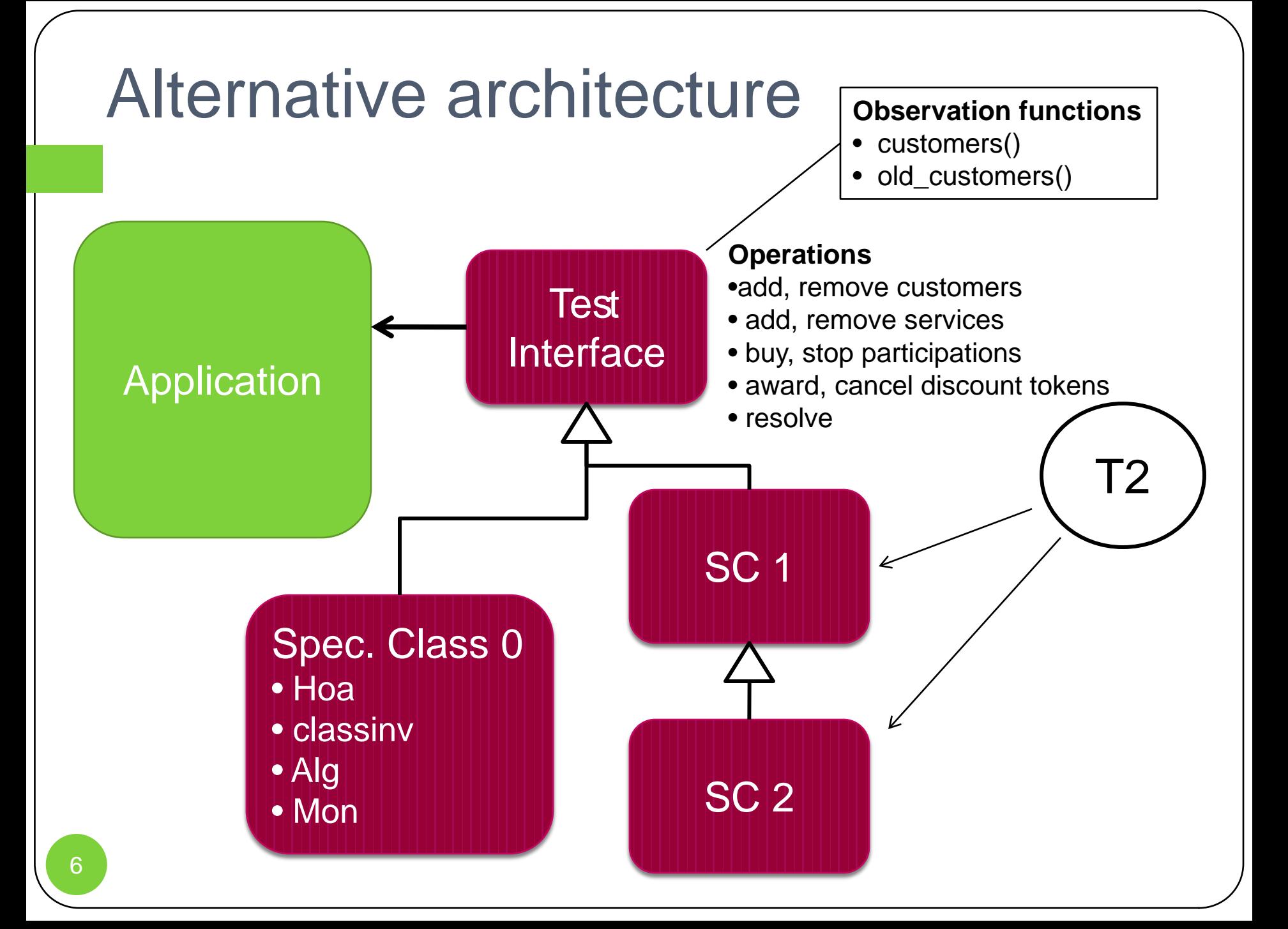

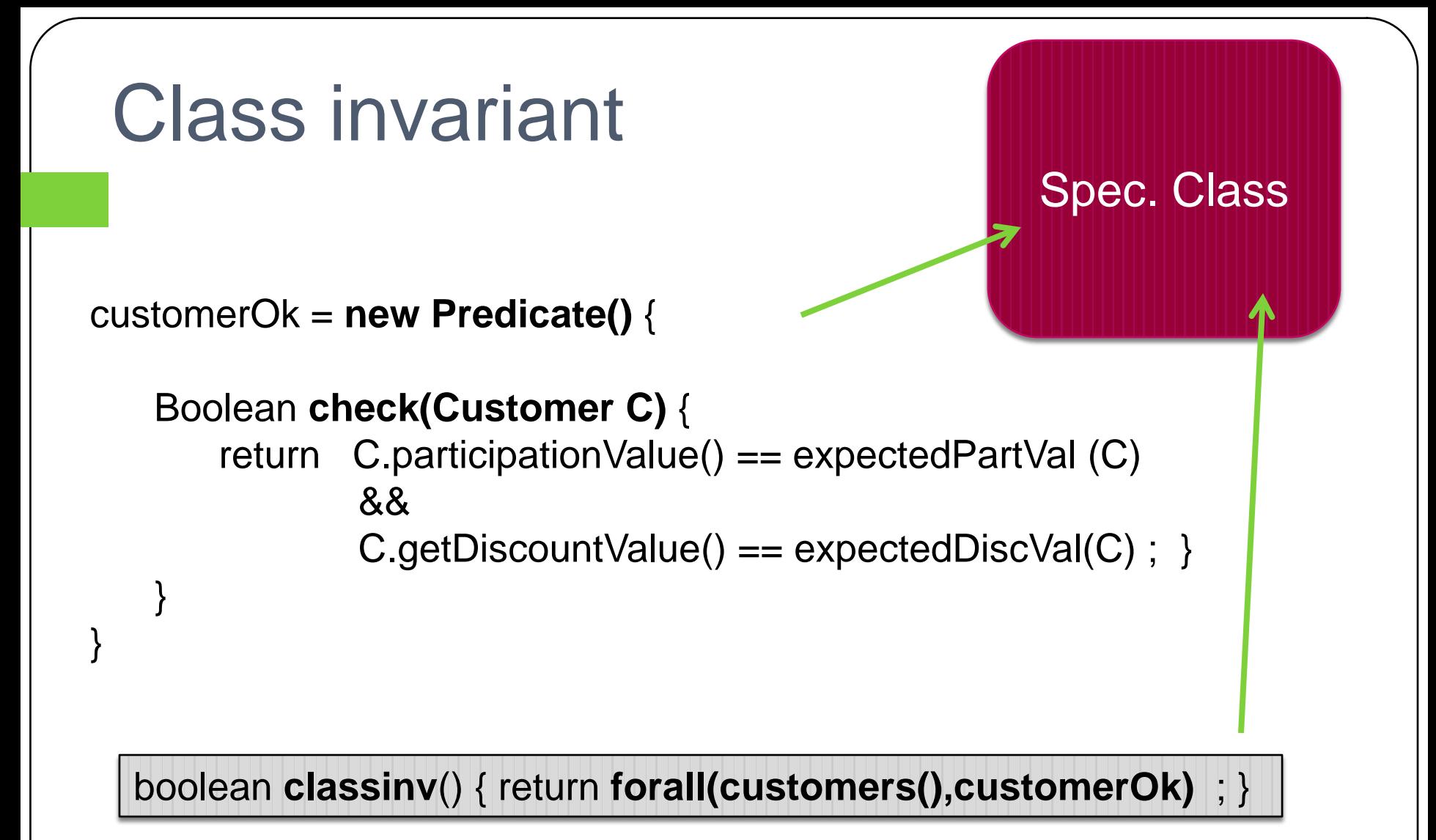

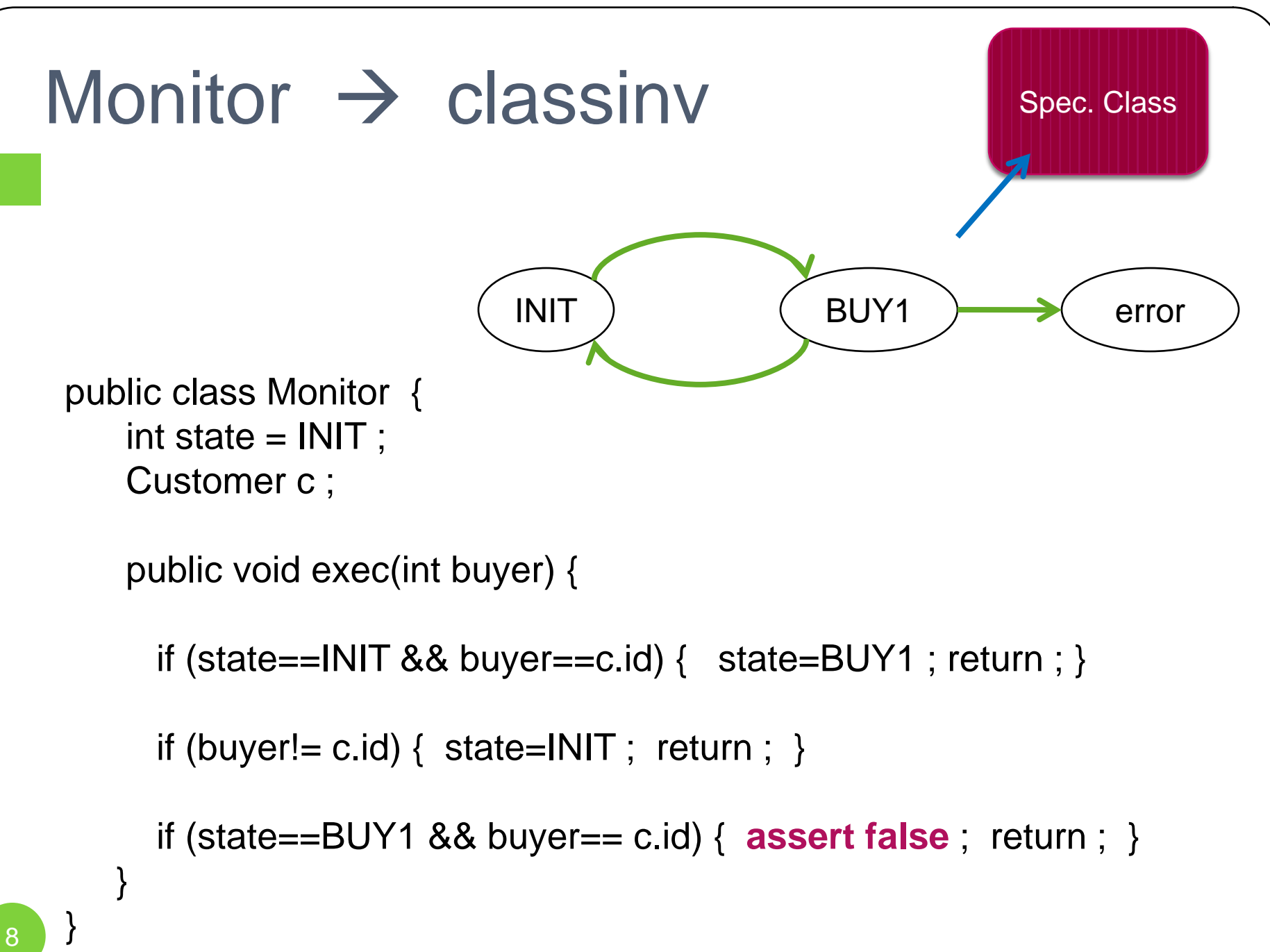

### 'algebraic' properties

```
class SPEC_alg extends SPEC_0 {
```

```
public void property1(name,email) {
   addCust(name,email) ;
   int N = customers().size();
   addCust(name,email) ;
   assert customers().size() == N ; 
}
```
public void property2 …

```
public void property3…
```
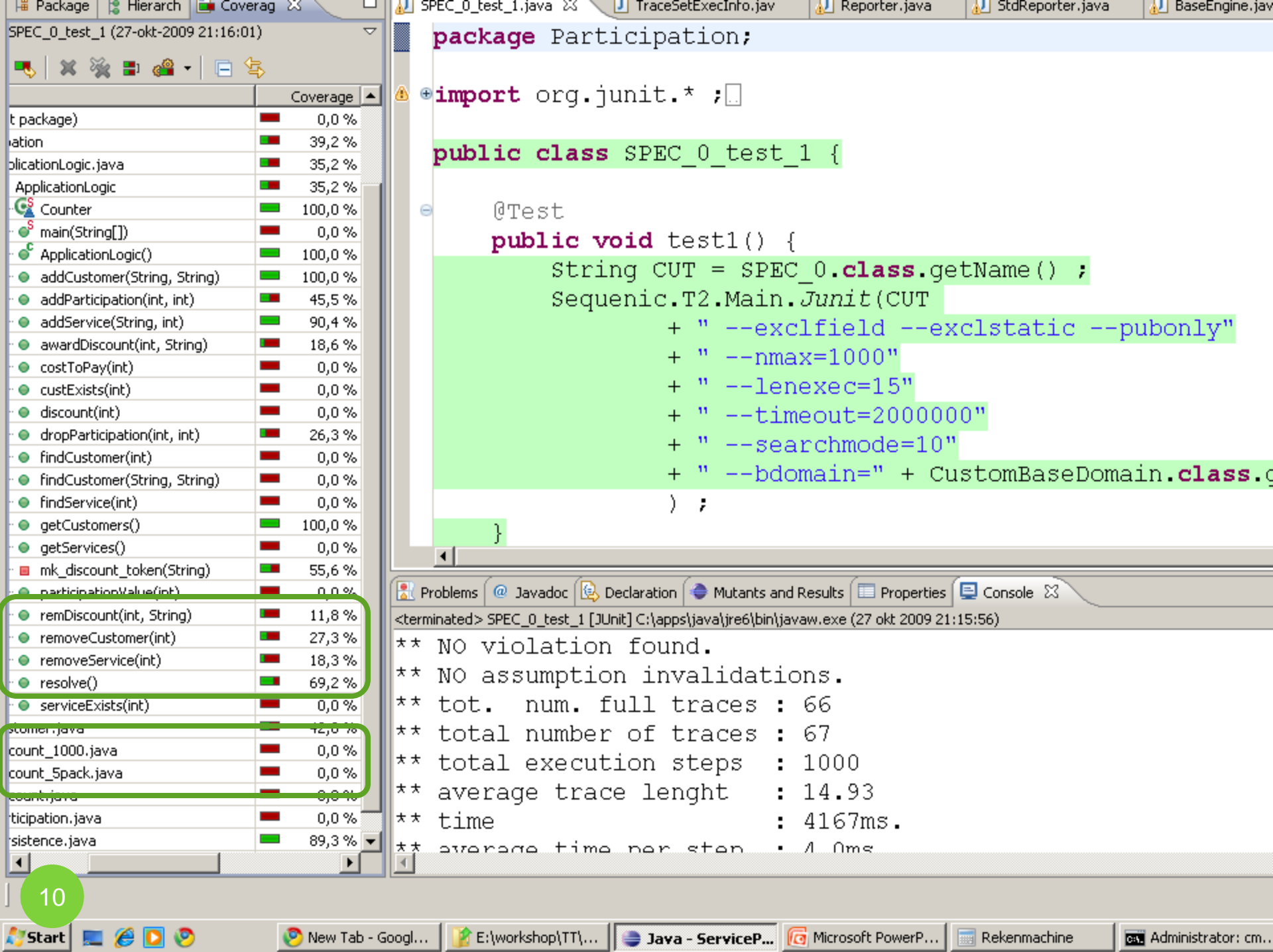

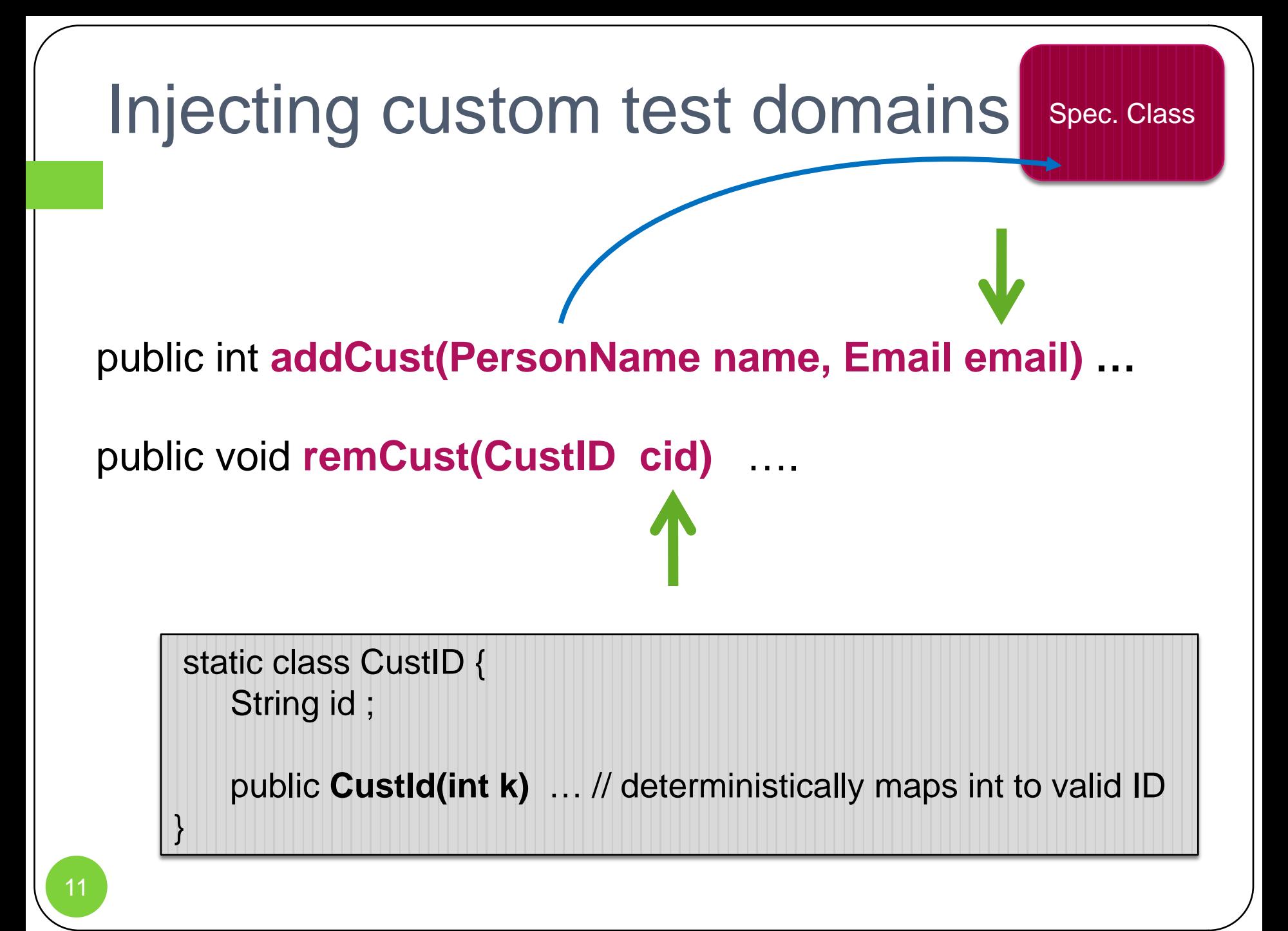

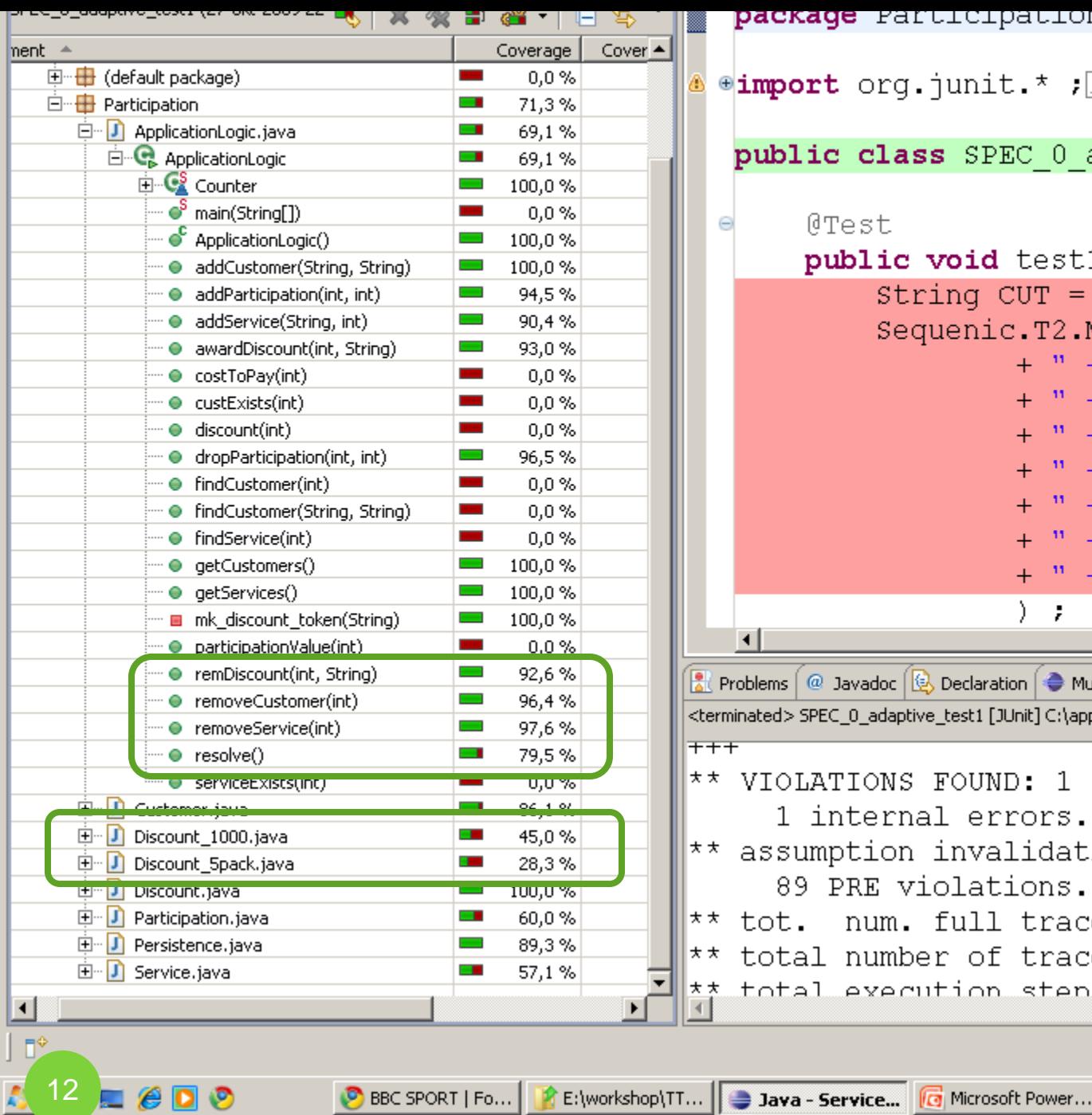

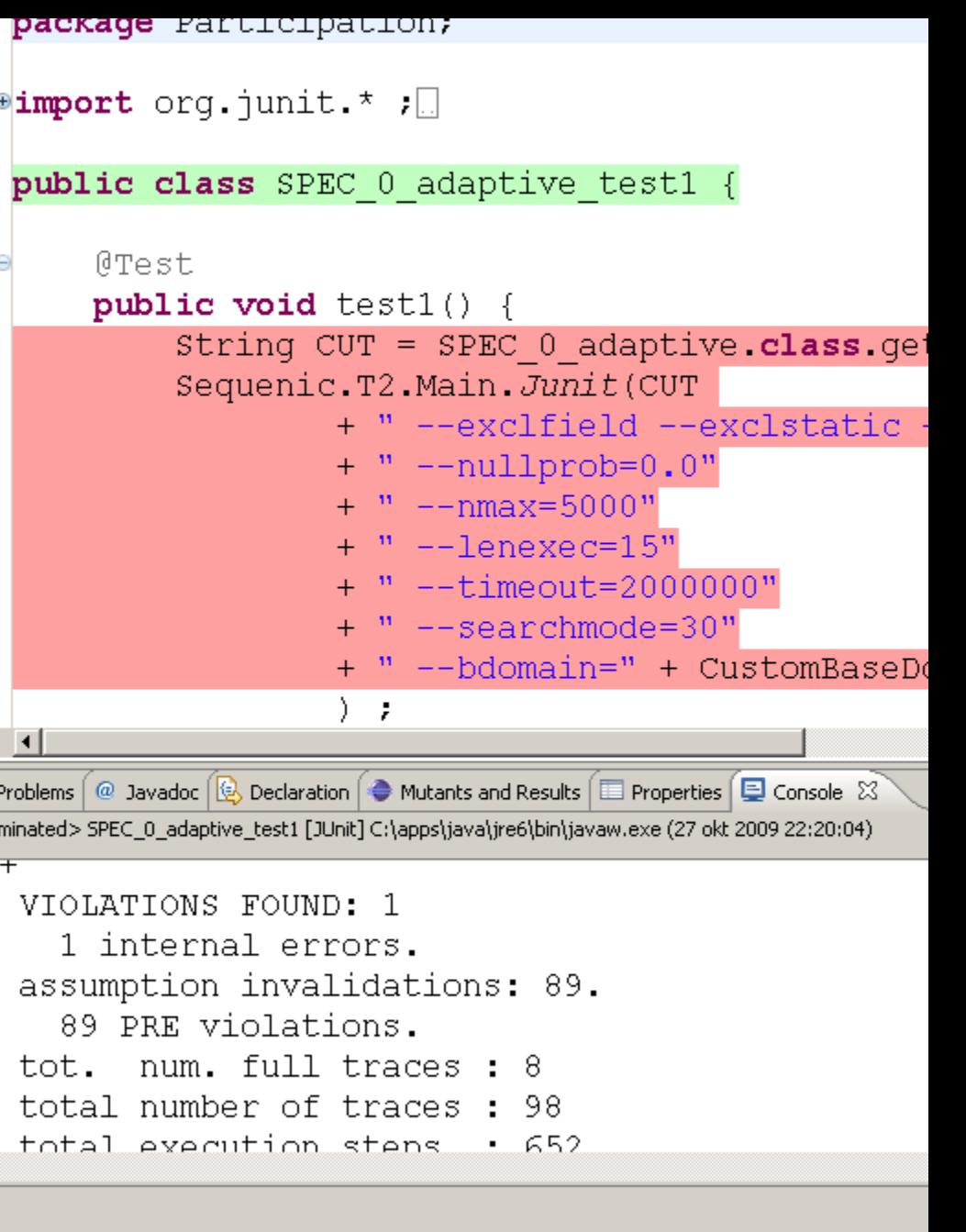

Rekenmachine

쀉

**BET** Administrator: c...

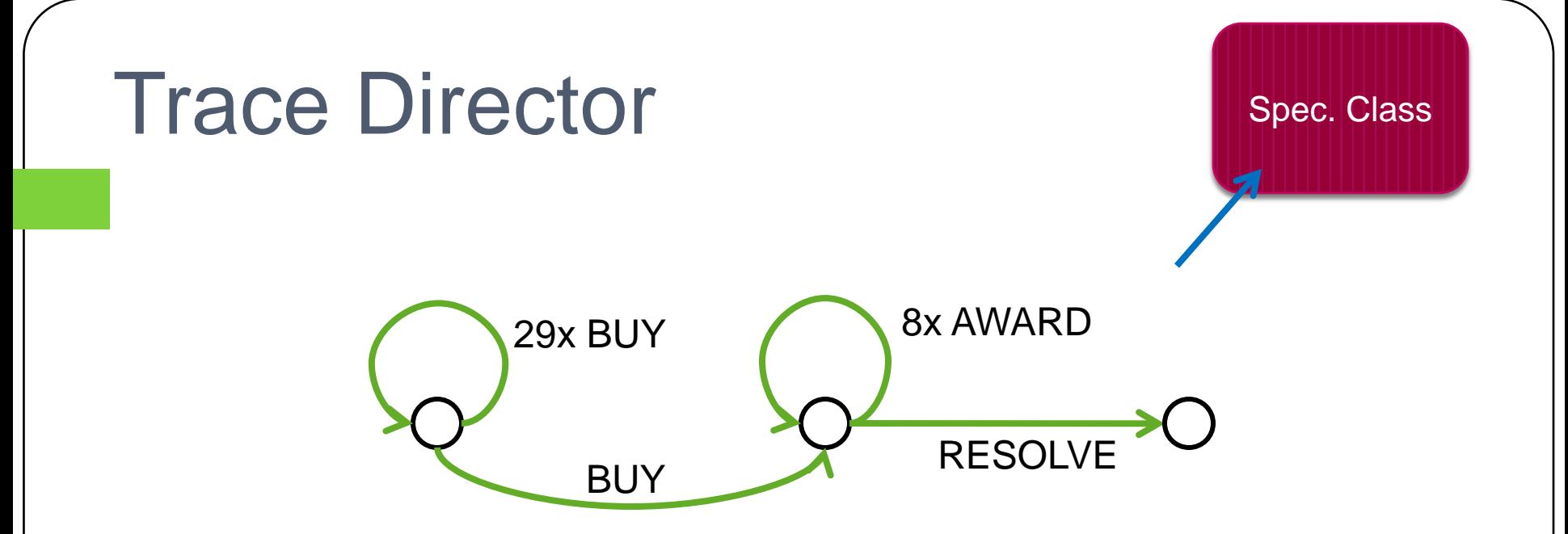

List<Method> **customTraceDirector**() {

nextsteps.clear() ;

if  $(N_{-}$  < 30) { nextsteps.add(BUY); return nextsteps; } if  $(N_{-}$  < 38) { nextsteps.add(AWARD); return nextsteps; } nextsteps.add(RESOLVE) ;

return nextsteps ;

## Results

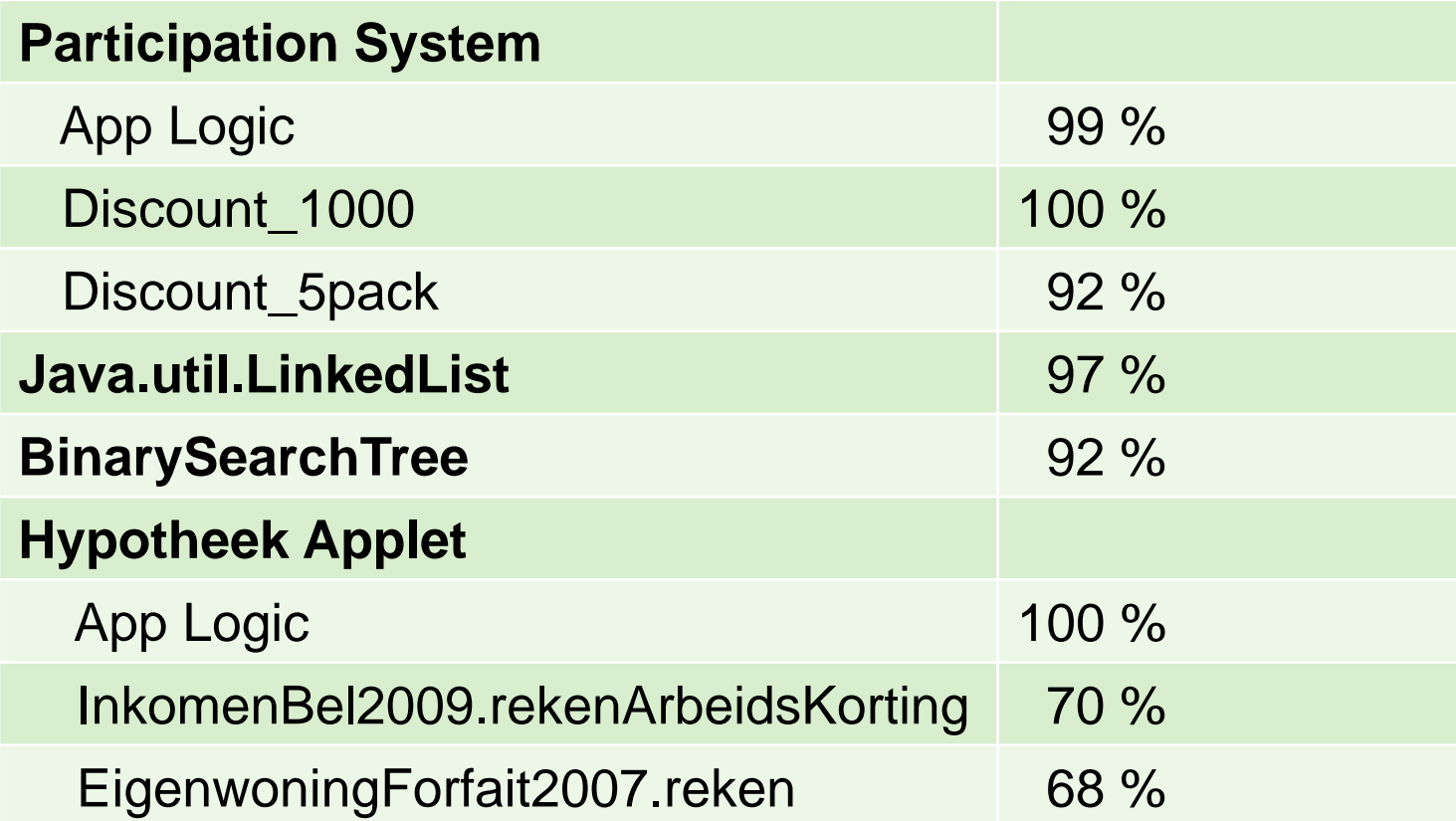

#### **Conclusion**

- Specification classes are not always elagant, but are practical and expressive.
- Instrument to organize your specs.
- Substantial innitial effort is needed to setup test domains and test strategies.
- But after that automated tool like T2 will deliver.

#### Future work

- Improving, e.g. combinatorial engine
- Stabilizing the 'red' components.
- Moving to Internet and mobile applications